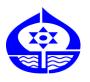

## **Shreyas Vidyalaya**

Shree Rajnikant Jani Mang, Manjalpur, Vadodara -390004

**Subject: COMPUTER** 

Std -10 Source: Computer Textbook

**Ch-1 Introduction to HTML** 

| _                   |    |      |     |    |    |       |
|---------------------|----|------|-----|----|----|-------|
| 11                  | PA | ır c | TI. | ın | or | nts . |
| $\boldsymbol{\sim}$ | Lu | 1 3  |     | ıu | -1 | ILJ . |

| Solve the given MCQ's | from Chapter - | -1 Introduction to HTML | by OMR pattern |
|-----------------------|----------------|-------------------------|----------------|
|-----------------------|----------------|-------------------------|----------------|

MK putter... Nita P. Jani Principal

| 1. | . What is a group of computers connecte                | d with each other    | known as ?                         |
|----|--------------------------------------------------------|----------------------|------------------------------------|
|    | O a)Group O b) Network                                 | O c) Sever           | O d) All of these                  |
| 2. | . What is collection of multiple computers n           | etworks known as?    |                                    |
|    | O a) Internet O b) HTML                                | O c) HTTP            | O d) None of these                 |
| 3. | . Which of the following is correct full form of       | of WWW?              |                                    |
|    | O a) Working with Web O b) V                           | Working Wide Web     |                                    |
|    | O c) World Wide Web O d) V                             | World With Web       |                                    |
| 4. | first gave an idea of web.                             |                      |                                    |
|    | O a) Bill Gates O b) National Science Four             | ndation Oc) U.S. I   | Defence Dept. O d) Tim Berners Lee |
| 5. | . Tim Berners Lee gave idea of web in the ye           |                      |                                    |
|    | O a) 1971 O b) 1981                                    |                      | O d) 2001                          |
| 6. | . The web content in form of web pages can             | be explored using _  |                                    |
|    |                                                        | O b) Presentation    |                                    |
|    | O c) Web browser Software                              | O d) Web Chat So     | oftware                            |
| 7. | . On Webpages connection of different locat            |                      |                                    |
|    | O a) Hyper text O b) Hyperlink                         | O c) Hyper joint     | O d) Hyper mark                    |
| 8. | . Select from the following the content that           | can be linked with h | yperlink.                          |
|    | O a) Text O b) Picture                                 | O c) Graphics        | O d) All of these                  |
| 9. | . The full form of HTML is                             |                      |                                    |
|    | O a) Hyper Terminal Markup Language                    | O b) Hyp             | er Tab Markup Language             |
|    | O c) Hyper Text Markup Language                        |                      | er Text Making Language            |
| 10 | 0. HTML is derived from                                |                      |                                    |
|    | O a) SGML O b) STML O c) F                             | HTTP C               | d) DHTML                           |
| 11 | 1. What is the full form of SGML?                      |                      |                                    |
|    | O a) System General Markup Language                    | O b) Syst            | em General Manipulation Language   |
|    | O c) Standardized General Manipulation                 | Language Od) Stan    | dardized General Markup Language   |
| 12 | 2. Which of the following is the standard lan          | guage for creating w | vebpage or website?                |
|    | O a) Visual Basic O b) Microsoft Word                  | O c) HTML            | O d) None of these                 |
| 13 | 3. Which program is used for HTML program              | ?                    |                                    |
|    | O a) Corel Draw O b) Page Maker                        | O c) Text Editor     | O d) All of these                  |
| 14 | 4. In HTML angular bracket and text inside it          | is called            | _                                  |
|    | O a) Tag O b) Tab                                      | O c) Tap             | O d) All of these                  |
| 15 | 5. In which of the following brackets HTML co          | ommand is embedde    | ed ?                               |
|    | O a) Round ( ) O b) Square [ ]                         | O c) Curly { } C     | d) Angular < >                     |
| 16 | 6. Which of the following symbol is used to $\epsilon$ | end HTML tag eleme   | ent ?                              |
|    | O a) \$ O b) / O c) *                                  | O d) #               |                                    |
| 17 | 7. Select from the following the editor progr          | am that can be sued  | l to write HTML Program.           |
|    | O a) gedit O b) SciTE                                  | O c) A & B both      | O d) None of these                 |

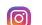

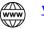

| 18. | 18. Choose the correct command sequence to open gedit in Linux.               |                                                                                                    |                                                                            |            |            |                             |  |
|-----|-------------------------------------------------------------------------------|----------------------------------------------------------------------------------------------------|----------------------------------------------------------------------------|------------|------------|-----------------------------|--|
|     | O a) Applications→Programs→gedit O b) Applications→Accessories→gedit          |                                                                                                    |                                                                            |            |            |                             |  |
|     | O c) Applications→Openoffice.org→gedit O d) All Programs→Openoffice.org→gedit |                                                                                                    |                                                                            |            |            |                             |  |
| 19. | Which of the follow                                                           | ing represent exte                                                                                                    | ension of HTI                                                              | ML file ?  |            |                             |  |
|     | O a) .htm                                                                     | O b) .html                                                                                                    | O c)                                                                       | A or B     | O d) No    | one of these                |  |
| 20. | Output of HTML pro                                                            | ogram is seen in _                                                                                                    |                                                                            | prograr    | n.         |                             |  |
|     | O a) Microsoft Wor                                                            | d (                                                                                                    | O b) Windov                                                                | vs Media P | layer      |                             |  |
|     | O c) Microsoft Powe                                                           |                                                                                                    |                                                                            |            |            |                             |  |
| 21. | Which of the follow                                                           | ing English chara                                                                                                    | cters can be                                                               | used to wr | ite HTMI   | L code ?                    |  |
|     | O a) Upper Case                                                               | O b) Lov                                                                                                    | ver Case                                                                   | O c) A and | B Both     | O d) None of these          |  |
| 22. | In How many parts,                                                            | HTML document                                                                                                    | is structured                                                              | d ?        |            |                             |  |
|     | O a) Two                                                                      | O b) Three                                                                                                    | O c) Four                                                                  |            | O d) Fiv   | <i>r</i> e                  |  |
| 23. | Which section of H                                                            | ΓML document in                                                                                                    | cludes the in                                                              | formation  | of page I  | like title and description? |  |
|     | O a) Head                                                                     | O b) body                                                                                                    | O c)                                                                       | A and B bo | oth        | O d) None of these          |  |
| 24. | To display the text i                                                         | n the title bar of                                                                                                    | web browser                                                                | ·t         | tag is use | d.                          |  |
|     | O a) <html></html>                                                            | O b) < title>                                                                                                    | O c) <bod< td=""><td>y&gt;</td><td>O d) &lt;</td><td></td><td></td></bod<> | y>         | O d) <     |                             |  |
| 25. | Any HTML docume                                                               | nt can have                                                                                                    | title elen                                                                 | nent.      |            |                             |  |
|     | O a) Only one                                                                 | O b) Two                                                                                                    | O c)                                                                       | Three      | O d) Fo    | ur                          |  |
| 26. | The main part of HT                                                           | ML document is o                                                                                                    | displayed in _                                                             |            | _tag.      |                             |  |
| (   | O a) <html></html>                                                            | O b) <title>&lt;/td&gt;&lt;td&gt;O c) &lt;k&lt;/td&gt;&lt;td&gt;ody&gt;&lt;/td&gt;&lt;td&gt;O d) &lt;h&lt;/td&gt;&lt;td&gt;ead&gt;&lt;/td&gt;&lt;td&gt;&lt;/td&gt;&lt;/tr&gt;&lt;tr&gt;&lt;td&gt;27.&lt;/td&gt;&lt;td&gt;How many heading&lt;/td&gt;&lt;td&gt;tags are there in I&lt;/td&gt;&lt;td&gt;HTML?&lt;/td&gt;&lt;td&gt;&lt;/td&gt;&lt;td&gt;&lt;/td&gt;&lt;td&gt;&lt;/td&gt;&lt;td&gt;&lt;/td&gt;&lt;/tr&gt;&lt;tr&gt;&lt;td&gt;(&lt;/td&gt;&lt;td&gt;Oa) Four&lt;/td&gt;&lt;td&gt;O b) Five&lt;/td&gt;&lt;td&gt;O c)&lt;/td&gt;&lt;td&gt;Six&lt;/td&gt;&lt;td&gt;O d) Eig&lt;/td&gt;&lt;td&gt;ght&lt;/td&gt;&lt;td&gt;&lt;/td&gt;&lt;/tr&gt;&lt;tr&gt;&lt;td&gt;28.&lt;/td&gt;&lt;td&gt;Which of the follow&lt;/td&gt;&lt;td&gt;ing tag displays th&lt;/td&gt;&lt;td&gt;ne heading te&lt;/td&gt;&lt;td&gt;ext in bigge&lt;/td&gt;&lt;td&gt;st size ?&lt;/td&gt;&lt;td&gt;&lt;/td&gt;&lt;td&gt;&lt;/td&gt;&lt;/tr&gt;&lt;tr&gt;&lt;td&gt;(&lt;/td&gt;&lt;td&gt;O a) &lt;h1&gt;&lt;/td&gt;&lt;td&gt;O b) &lt;h6&gt;&lt;/td&gt;&lt;td&gt;O c)&lt;/td&gt;&lt;td&gt;&lt;h4&gt;&lt;/td&gt;&lt;td&gt;&lt;/td&gt;&lt;td&gt;O d) &lt;h5&gt;&lt;/td&gt;&lt;td&gt;&lt;/td&gt;&lt;/tr&gt;&lt;tr&gt;&lt;td&gt;29.&lt;/td&gt;&lt;td&gt;In HTML which tag i&lt;/td&gt;&lt;td&gt;s used to display&lt;/td&gt;&lt;td&gt;the text in pa&lt;/td&gt;&lt;td&gt;aragraph st&lt;/td&gt;&lt;td&gt;yle ?&lt;/td&gt;&lt;td&gt;&lt;/td&gt;&lt;td&gt;&lt;/td&gt;&lt;/tr&gt;&lt;tr&gt;&lt;td&gt;&lt;/td&gt;&lt;td&gt;O a) &lt;pr&gt;&lt;/td&gt;&lt;td&gt;&lt;/td&gt;&lt;td&gt;-&lt;/td&gt;&lt;td&gt;•&lt;/td&gt;&lt;td&gt;&lt;/td&gt;&lt;td&gt;O d) &lt;pre&gt;&lt;/td&gt;&lt;td&gt;&lt;/td&gt;&lt;/tr&gt;&lt;tr&gt;&lt;td&gt;30.&lt;/td&gt;&lt;td&gt;In HTML&lt;/td&gt;&lt;td&gt; tag is used to&lt;/td&gt;&lt;td&gt;break the lin&lt;/td&gt;&lt;td&gt;e.&lt;/td&gt;&lt;td&gt;&lt;/td&gt;&lt;td&gt;&lt;/td&gt;&lt;td&gt;&lt;/td&gt;&lt;/tr&gt;&lt;tr&gt;&lt;td&gt;&lt;/td&gt;&lt;td&gt;O a) &lt;l&gt;&lt;/td&gt;&lt;td&gt;•&lt;/td&gt;&lt;td&gt;•&lt;/td&gt;&lt;td&gt;&lt;/td&gt;&lt;td&gt;•&lt;/td&gt;&lt;td&gt;&lt;/td&gt;&lt;td&gt;&lt;/td&gt;&lt;/tr&gt;&lt;tr&gt;&lt;td&gt;&lt;/td&gt;&lt;td&gt;Which of the follow&lt;/td&gt;&lt;td&gt;&lt;/td&gt;&lt;td&gt;&lt;/td&gt;&lt;td&gt;&lt;/td&gt;&lt;td&gt;&lt;/td&gt;&lt;td&gt;&lt;/td&gt;&lt;td&gt;&lt;/td&gt;&lt;/tr&gt;&lt;tr&gt;&lt;td&gt;&lt;/td&gt;&lt;td&gt;• •&lt;/td&gt;&lt;td&gt;O b) &lt;pre&gt;&lt;/td&gt;&lt;td&gt;·-&lt;/td&gt;&lt;td&gt;&lt;/td&gt;&lt;td&gt;&lt;/td&gt;&lt;td&gt;O d) &lt;b&gt;&lt;/td&gt;&lt;td&gt;&lt;/td&gt;&lt;/tr&gt;&lt;tr&gt;&lt;td&gt;&lt;/td&gt;&lt;td&gt;In HTML document&lt;/td&gt;&lt;td&gt;_&lt;/td&gt;&lt;td&gt;&lt;/td&gt;&lt;td&gt;&lt;/td&gt;&lt;td&gt;_&lt;/td&gt;&lt;td&gt;&lt;/td&gt;&lt;td&gt;&lt;/td&gt;&lt;/tr&gt;&lt;tr&gt;&lt;td&gt;&lt;/td&gt;&lt;td&gt;O a) Paired tag&lt;/td&gt;&lt;td&gt;&lt;/td&gt;&lt;td&gt;•&lt;/td&gt;&lt;td&gt;&lt;/td&gt;&lt;td&gt;_&lt;/td&gt;&lt;td&gt;&lt;/td&gt;&lt;td&gt;&lt;/td&gt;&lt;/tr&gt;&lt;tr&gt;&lt;td&gt;33.&lt;/td&gt;&lt;td&gt;&lt;/td&gt;&lt;td&gt;&lt;/td&gt;&lt;td&gt;&lt;/td&gt;&lt;td&gt;&lt;/td&gt;&lt;td&gt;&lt;/td&gt;&lt;td&gt;coming text in to new line.&lt;/td&gt;&lt;td&gt;&lt;/td&gt;&lt;/tr&gt;&lt;tr&gt;&lt;td&gt;&lt;/td&gt;&lt;td&gt;O a)&lt;/td&gt;&lt;td&gt;O b) &lt;br /)&gt;&lt;/td&gt;&lt;td&gt;O c)&lt;/td&gt;&lt;td&gt;&lt;br *&gt;&lt;/td&gt;&lt;td&gt;&lt;/td&gt;&lt;td&gt;Od) &lt;br\$&gt;&lt;/td&gt;&lt;td&gt;&lt;/td&gt;&lt;/tr&gt;&lt;tr&gt;&lt;td colspan=7&gt;34. Which HTML tag is used to display text with multiple white spaces and multiple lines&lt;/td&gt;&lt;/tr&gt;&lt;tr&gt;&lt;td&gt;&lt;/td&gt;&lt;td&gt;waiting to be char&lt;/td&gt;&lt;td&gt;nged it by the br&lt;/td&gt;&lt;td&gt;owser?&lt;/td&gt;&lt;td&gt;&lt;/td&gt;&lt;td&gt;&lt;/td&gt;&lt;td&gt;&lt;/td&gt;&lt;td&gt;&lt;/td&gt;&lt;/tr&gt;&lt;tr&gt;&lt;td&gt;&lt;/td&gt;&lt;td&gt;O a) &lt;body&gt;&lt;/td&gt;&lt;td&gt;O b) &lt;pre&gt;&lt;/td&gt;&lt;td&gt;O c)&lt;/td&gt;&lt;td&gt;&lt;/td&gt;&lt;td&gt;&lt;/td&gt;&lt;td&gt;O d) &lt;head&gt;&lt;/td&gt;&lt;td&gt;&lt;/td&gt;&lt;/tr&gt;&lt;tr&gt;&lt;td&gt;35.&lt;/td&gt;&lt;td&gt;HTML tag&lt;/td&gt;&lt;td&gt; is used to d&lt;/td&gt;&lt;td&gt;display the ខ្&lt;/td&gt;&lt;td&gt;given cont&lt;/td&gt;&lt;td&gt;ent into&lt;/td&gt;&lt;td&gt;bold letters.&lt;/td&gt;&lt;td&gt;&lt;/td&gt;&lt;/tr&gt;&lt;tr&gt;&lt;td&gt;&lt;/td&gt;&lt;td&gt;O a) &lt;b&gt;&lt;/td&gt;&lt;td&gt;O b)&lt;/td&gt;&lt;td&gt;O c)&lt;/td&gt;&lt;td&gt;&lt;bo&gt;&lt;/td&gt;&lt;td&gt;&lt;/td&gt;&lt;td&gt;O d) &lt;title&gt;&lt;/td&gt;&lt;td&gt;&lt;/td&gt;&lt;/tr&gt;&lt;tr&gt;&lt;td&gt;36.&lt;/td&gt;&lt;td&gt;Select the HTML t&lt;/td&gt;&lt;td&gt;ag that is used t&lt;/td&gt;&lt;td&gt;o display th&lt;/td&gt;&lt;td&gt;e given co&lt;/td&gt;&lt;td&gt;ntent w&lt;/td&gt;&lt;td&gt;ith underlined letters.&lt;/td&gt;&lt;td&gt;&lt;/td&gt;&lt;/tr&gt;&lt;tr&gt;&lt;td&gt;&lt;/td&gt;&lt;td&gt;O a) &lt;b&gt;&lt;/td&gt;&lt;td&gt;O b) &lt;u&gt;&lt;/td&gt;&lt;td&gt;O c)&lt;/td&gt;&lt;td&gt;&lt;ul&gt;&lt;/td&gt;&lt;td&gt;&lt;/td&gt;&lt;td&gt;O d) &lt;ol&gt;&lt;/td&gt;&lt;td&gt;&lt;/td&gt;&lt;/tr&gt;&lt;tr&gt;&lt;td&gt;37.&lt;/td&gt;&lt;td&gt;Which HTML tag is&lt;/td&gt;&lt;td&gt;s used to display&lt;/td&gt;&lt;td&gt;the given o&lt;/td&gt;&lt;td&gt;content in&lt;/td&gt;&lt;td&gt;to italics&lt;/td&gt;&lt;td&gt;s letters.&lt;/td&gt;&lt;td&gt;&lt;/td&gt;&lt;/tr&gt;&lt;tr&gt;&lt;td&gt;&lt;/td&gt;&lt;td&gt;O a) &lt;b&gt;&lt;/td&gt;&lt;td&gt;&lt;/td&gt;&lt;td&gt;O c)&lt;/td&gt;&lt;td&gt;&lt;/td&gt;&lt;td&gt;&lt;/td&gt;&lt;td&gt;O d) &lt;slant&gt;&lt;/td&gt;&lt;td&gt;&lt;/td&gt;&lt;/tr&gt;&lt;tr&gt;&lt;td&gt;38.&lt;/td&gt;&lt;td&gt;•&lt;/td&gt;&lt;td&gt;•&lt;/td&gt;&lt;td&gt;•&lt;/td&gt;&lt;td&gt;&lt;/td&gt;&lt;td&gt;&lt;/td&gt;&lt;td&gt;e through a thin line through&lt;/td&gt;&lt;td&gt;&lt;/td&gt;&lt;/tr&gt;&lt;tr&gt;&lt;td&gt;&lt;/td&gt;&lt;td&gt;the text.&lt;/td&gt;&lt;td&gt;&lt;/td&gt;&lt;td&gt;&lt;/td&gt;&lt;td&gt;-   - /&lt;/td&gt;&lt;td&gt;&lt;/td&gt;&lt;td&gt;&lt;/td&gt;&lt;td&gt;&lt;/td&gt;&lt;/tr&gt;&lt;tr&gt;&lt;td&gt;&lt;/td&gt;&lt;td&gt;&lt;/td&gt;&lt;td&gt;O b) &lt;strike&gt;&lt;/td&gt;&lt;td&gt;O c)&lt;/td&gt;&lt;td&gt;Δ or B&lt;/td&gt;&lt;td&gt;&lt;/td&gt;&lt;td&gt;O d) None of these&lt;/td&gt;&lt;td&gt;&lt;/td&gt;&lt;/tr&gt;&lt;tr&gt;&lt;td&gt;&lt;/td&gt;&lt;td&gt;&lt;/td&gt;&lt;td&gt;&lt;/td&gt;&lt;td&gt;&lt;/td&gt;&lt;td&gt;&lt;/td&gt;&lt;td&gt;&lt;/td&gt;&lt;td&gt;riter type of fonts.&lt;/td&gt;&lt;td&gt;&lt;/td&gt;&lt;/tr&gt;&lt;tr&gt;&lt;td&gt;٠,٠&lt;/td&gt;&lt;td&gt;&lt;/td&gt;&lt;td&gt;&lt;/td&gt;&lt;td&gt;&lt;/td&gt;&lt;td&gt;&lt;/td&gt;&lt;td&gt;&lt;/td&gt;&lt;td&gt;O d) &lt;strike&gt;&lt;/td&gt;&lt;td&gt;&lt;/td&gt;&lt;/tr&gt;&lt;tr&gt;&lt;td&gt;&lt;b&gt;4&lt;/b&gt;0&lt;/td&gt;&lt;td&gt;•&lt;/td&gt;&lt;td&gt;&lt;/td&gt;&lt;td&gt;•&lt;/td&gt;&lt;td&gt;&lt;/td&gt;&lt;td&gt;&lt;/td&gt;&lt;td&gt;than the rest of the text.&lt;/td&gt;&lt;td&gt;&lt;/td&gt;&lt;/tr&gt;&lt;tr&gt;&lt;td&gt;&lt;del&gt;-&lt;/del&gt;∪.&lt;/td&gt;&lt;td&gt;O a) &lt;s&gt;&lt;/td&gt;&lt;td&gt;O b) &lt;small&gt;&lt;/td&gt;&lt;td&gt;&lt;/td&gt;&lt;td&gt;&lt;/td&gt;&lt;td&gt;&lt;/td&gt;&lt;td&gt;O d) B or C&lt;/td&gt;&lt;td&gt;&lt;/td&gt;&lt;/tr&gt;&lt;tr&gt;&lt;td&gt;&lt;/td&gt;&lt;td&gt;∪ aj \3/&lt;/td&gt;&lt;td&gt;O DJ SIIIdil/&lt;/td&gt;&lt;td&gt;0 ()&lt;/td&gt;&lt;td&gt;\IC33/&lt;/td&gt;&lt;td&gt;&lt;/td&gt;&lt;td&gt;o a) b oi c&lt;/td&gt;&lt;td&gt;&lt;/td&gt;&lt;/tr&gt;&lt;/tbody&gt;&lt;/table&gt;</title> |                                                                            |            |            |                             |  |

| 41.        | Select the HTML                                                                  | element whose                                                                                   | e content is dis  | splayed o                                                  | ne font size b   | igger than the rest of   |
|------------|----------------------------------------------------------------------------------|-------------------------------------------------------------------------------------------------|-------------------|------------------------------------------------------------|------------------|--------------------------|
|            | the text.                                                                        |                                                                                                 |                   |                                                            |                  |                          |
|            | O a) <big></big>                                                                 | O b) <b></b>                                                                                    | O c) <            | <high></high>                                              | O d)             | All of these             |
| 42.        |                                                                                  |                                                                                                 |                   |                                                            |                  | n its preceding text and |
|            | little higher in he                                                              |                                                                                                 |                   |                                                            |                  |                          |
|            | O a) <small></small>                                                             | _                                                                                               | high> 0           | c) <sun></sun>                                             | . Od).           | csuh>                    |
| 12         |                                                                                  |                                                                                                 |                   |                                                            |                  | ther document by         |
| 45.        |                                                                                  | -                                                                                               |                   |                                                            | iected to ano    | ther document by         |
|            | creating hyper to                                                                | ext is known as                                                                                 |                   | 0 % 11                                                     | با مناه مین      | O d\ I I m o a Comobino  |
|            |                                                                                  |                                                                                                 |                   |                                                            |                  | O d) Hyper Combine       |
| 44.        |                                                                                  |                                                                                                 |                   |                                                            | -                | ve specified them into   |
|            | the HTML code                                                                    |                                                                                                 |                   |                                                            |                  | - 11 -                   |
|            | O a) Fixed                                                                       |                                                                                                 |                   |                                                            |                  | O d) Constant            |
| 45.        | Which of the fol                                                                 | lowing HTML ta                                                                                  | ig is used to cre | eate hype                                                  | erlink ?         |                          |
|            | O a) <hr/>                                                                       | O b) <l< th=""><th>or&gt;</th><th>Oc) <a></a></th><th>&gt;</th><th>Od) <body></body></th></l<>  | or>               | Oc) <a></a>                                                | >                | Od) <body></body>        |
| 46.        | While creating h                                                                 | yperlink in HTN                                                                                 | ባL document tl    | he file fro                                                | om which and     | other file is called is  |
|            | known as                                                                         |                                                                                                 |                   |                                                            |                  |                          |
|            | O a) Calling file of                                                             | f Parent file                                                                                   |                   |                                                            | O b) Referred    | file or called file      |
|            | O c) A and B both                                                                |                                                                                                 |                   |                                                            | O d) None of     | these                    |
| 47.        | While creating hyp                                                               | oerlink in HTML o                                                                               | locument the fil  | e which is                                                 | s called is know | vn as                    |
|            | O a) Calling file or                                                             | Parent file                                                                                     |                   | O b) Re                                                    | ferred file or o | alled file               |
|            | O c) A and B both                                                                |                                                                                                 |                   |                                                            |                  |                          |
|            |                                                                                  |                                                                                                 |                   | e referred                                                 | file is located  | one directory above then |
|            | we may prefix                                                                    |                                                                                                 |                   |                                                            |                  |                          |
|            | O a) //                                                                          | •                                                                                               | •                 |                                                            | •                |                          |
|            |                                                                                  |                                                                                                 |                   |                                                            |                  | owser understand.        |
|            |                                                                                  |                                                                                                 |                   |                                                            |                  | calling file are same    |
|            | O c) referred file is                                                            |                                                                                                 | •                 | -                                                          | ne of these      |                          |
| 50.        | HTML tab attribute                                                               |                                                                                                 |                   |                                                            | - N -            |                          |
| - 4        | O a) Two                                                                         |                                                                                                 |                   |                                                            | Od) F            | ive                      |
| 51.        | Which of the follo                                                               | -                                                                                               | _                 |                                                            |                  | 0.17.41                  |
| <b>-</b> 2 | O a) attribute nam                                                               |                                                                                                 |                   | -                                                          |                  | -                        |
| 52.        | In HTML tag <a jre<="" th=""><th>•</th><th></th><th>_</th><th></th><th></th></a> | •                                                                                               |                   | _                                                          |                  |                          |
| E 2        | Oa) a                                                                            | Ob) href                                                                                        |                   | l.html                                                     |                  | II of these              |
| 55.        | The value of attrib                                                              | Ob)# #                                                                                          | Oc)!              |                                                            | Sigi<br>Od) "    | 1.<br><i>u</i>           |
| 5/1        | In HTML tag some                                                                 | •                                                                                               | •                 |                                                            | /                | nwn ac                   |
| 54.        | O a) Universal att                                                               |                                                                                                 | O b) Primary a    | _                                                          | ery tag are krit | JWII as                  |
|            | O c) Unique attrib                                                               |                                                                                                 | O d) None of t    |                                                            |                  |                          |
| 55         | From which of the                                                                |                                                                                                 | •                 |                                                            | ne obtained fre  | e?                       |
| 55.        | Oa)www.scintilla.                                                                | _                                                                                               | ww.scite.org      |                                                            |                  | Od) <u>www.skite.org</u> |
| 56.        | sciTE is a text editor                                                           |                                                                                                 |                   | -                                                          | _                |                          |
| 50.        | O a)OpenOffice                                                                   |                                                                                                 | ientific          | arting co.                                                 | Oc) scintilla    | Od) None of these        |
| 57.        | Select the latest ve                                                             |                                                                                                 |                   |                                                            | <i>C</i> 0, 00   |                          |
|            | Oa) HTML 3.0                                                                     |                                                                                                 | ML 4.0            | Oc) HTN                                                    | ML 6.0           | Od) HTML 5.0             |
| 58.        | Which of the follow                                                              | •                                                                                               |                   |                                                            |                  | ,                        |
|            | O a) <body></body>                                                               | Ob) <h< th=""><th></th><th>Oc) <ht< th=""><th></th><th>Od) <a href=""></a></th></ht<></th></h<> |                   | Oc) <ht< th=""><th></th><th>Od) <a href=""></a></th></ht<> |                  | Od) <a href=""></a>      |
|            | •                                                                                | "STA                                                                                            | AY HOME           | ST.                                                        | AY SAFI          | <b>=</b> "               |
|            |                                                                                  | <b>U</b> 17                                                                                     | 71 11 VIVIE       | _, 🔾 🗤                                                     |                  |                          |

Nita P Jani Academic Head Shree Shreyas Education Trust Pankaj Jani Managing Secretary Shree Shreyas Education Trust

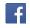

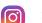

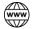